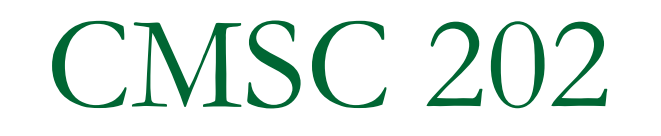

**Exceptions** 

### Error Handling

- In the ideal world, all errors would occur when your code is compiled. That won't happen.
- **Errors which occur when your code is running** must be either:
	- A. handled by the originator (detector) of the error, who doesn't have enough context to know what response is appropriate; OR
	- B. managed through be some mechanism that allows the detector to pass information back to the recipient of the error, who will know how to deal with the error.

### Error Handling via Return Values

- In languages like C, error handling was usually by convention. Programmers simply agreed on some standard way to report errors.
- Usually a function returned a value which had to be checked by the caller
	- **□** Not part of the language
	- **Q** Completely unenforceable
	- **Programmers tended to ignore them** 
		- Did you even know that **printf( )** has a return value?
	- □ Checking all return values would result in unreadable code

#### A Tradition-style Example

```
public class BankAccount {
  public static final in DEPOSIT NEGATIVE = -1;
  public static final in DEPOSIT OK = 0;
  private int balance = 0;
  public BankAccount( int minDeposit, int maxWithDraw ) {
      this.minDeposit = minDeposit;this.maxWithDraw = maxWithDraw;
  }
  public int deposit( int amt ) {
      if (amt < 0 ) return DEPOSIT NEGATIVE;
      balance += amt;
      return DEPOSIT_OK;
  }
```
// the rest of the BankAccount class follows

### Bank Account Deposit – cont'd

```
public class DepositExample {
    public static void main( String[ ] args ) {
       BankAccount myAccount = new BankAccount (100, 10000);
       … // Add code to read user's deposit request into "amt"
       int status = myAccount.deposit( amt );
       if (status == BankAccount.DEPOSIT NEGATIVE)
       { 
           // do something appropriate
       } else // status == BankAccount.DEPOSIT_OK
           // do the good stuff
    }
 }
}
```
### Issues with Traditional Error Handling

- What if we also wanted to check values that were too large?
- **Notabout new error types that we only run** into later?
- What if we need to pass back complex information about the exact nature of the error?
- **How to handle growing complexity and** confusion of code?

### Better Error Handling

### ■ Separation of error detection **from error handling**

- Class implementer detects the error
- **□ Class user decides what to do about the error** 
	- Exit the program
	- Output a message and continue the program
	- Retry the function that had the error
	- Ask the user what to do
	- Many other possibilities

### Better Error Handling

### ■ Separation of error detection **from error handling (cont.)**

- □ Language provides mechanism to automate facilitate error-handling, and enforces standardized communication and flow control between detector and handler
- □ Reduces complexity of code
	- Code that works when nothing unusual happens is separated from the code that handles **exceptional situations**

### "Exceptional"

- What's an exceptional situation?
- **As defined in the Sun Java tutorial:** 
	- An *exception* is an event, which occurs during the execution of a program, that disrupts the normal flow of the program's instructions.
- The program encounters a situation it doesn't know how to handle
- Different than a "normal problem"
	- □ Program has enough information to know what to do next

# Exception Handling

- Removes error handling code from the code that caused the error
- Makes it possible to catch all kinds of errors, errors of a certain type, or errors of related types
- **If** Is used in situations in which the system cannot recover.
- Is used when the error will be dealt with by a different part of the program (i.e., different scope) from that which detected the error
- Can be slow, but we don't care because errors occur very infrequently

### Introduction to Exception Handling

- **Programmer-defined code (or Java library software)** utilizes some mechanism to signal when something unusual happens
	- This is called *throwing an exception*
- In another place in the program, the programmer must provide code that deals with the exceptional case
	- This is called *handling the exception*

try-throw-catch

**The basic way of handling exceptions in Javan** consists of the

*try-throw-catch* trio

### try-throw-catch example

Scanner in = new Scanner (System.in); System.out.println( "Enter Amt: ");

```
try {
  int amt = in.nextInt();
  if (amt \langle 0 \ranglethrow new Exception( "Negative value was input");
  System.out.println ("Thanks for your deposit");
  // addl. code that can assume the amt is not negative
}
catch( Exception e )
{
  // do something about the exception
}
```

```
System.out.println( "Have a nice day");
```
### The try & catch blocks

- Code which might throw an exception is placed inside a **try** block
	- □ The try block contains the code for the basic algorithm
	- $\Box$  It tells what to do when everything goes smoothly
	- □ It is called a **try** block because it "tries" to execute the case where all goes as planned
- Code which handles the exception is placed into a **catch** block
	- □ **Catch** block is separate from, and immediately follows, the **try** block

### Non-local Throws

- The **throw** statement does not have to be lexically directly inside the body of a **try** block
	- □ If not in a **try** block, the **throw** propagates out of the method into the calling method
	- □ Can pop up out of multiple nested method invocations
	- □ Similar to a "non-local goto"

## **throw** Example

Code inside a class method detects an unrecoverable error and throws an exception object.

```
public class BankAccount {
   private int balance;
   public BankAccount( ) {
        balance = 0;
   }
   public int getBalance( ) { return balance; }
   // precondition – amount must be nonnegative
   // throws an exception if amount is negative
   // postcondition – balance updated
   public int deposit( int amt ) {
        if (amt < 0)
                 throw new Exception("Deposit is Negative" );
        balance += deposit;
   }
```

```
Original Bank Account Deposit Code
public class DepositExample {
   public static void main( String[ ] args ) {
       BankAccount myAccount = new BankAccount (100, 10000);
       … // Add code to read user's deposit request into "amt"
       int status = myAccount.deposit( amt );
       if (status == BankAccount.DEPOSIT NEGATIVE) {
           // code that "handles" a negative deposit
           System.out.println( "Error: Deposit is negative" );
       }
       else { // status == BankAccount.DEPOSIT OK
           // do the good stuff
           System.out.println( "New Balance = " +
                                    myAccount.getBalance());
       }
       System.out.println( "GoodBye" );
   }
}
```
### Better Bank Account Deposit Code

```
public class DepositExample {
   public static void main( String[ ] args ) {
       BankAccount myAccount = new BankAccount (100, 10000);
       … // Add code to read user's deposit request into "amt"
       try {
           myAccount.deposit( amt );
           System.out.println( "New Balance = " +
                                      myAccount.getBalance());
        }
       catch (Exception e)
        \{// code that "handles" a negative deposit
           System.out.println( e.getMessage( ));
        }
```

```
System.out.println( "GoodBye" );
```
}

- When an exception is thrown, the execution of the surrounding **try** block is stopped
	- □ Normally, the flow of control is transferred to another portion of code known as the **catch** block
	- If there is no surrounding **try** block, abort the method, and look for a **try** block in the caller
- **The value thrown is the argument to the throw** operator, and is always an object of some exception class
	- The execution of a **throw** statement is called *throwing an exception*

- When an exception is thrown, the **catch** block begins execution
	- The **catch** block has one parameter
	- The exception object thrown is plugged in for the **catch** block parameter
- The execution of the **catch** block is called *catching the exception*, or *handling the exception*
	- Whenever an exception is thrown, it should ultimately be handled (or caught) by some **catch** block

**catch(** *Exception e* **) { . . . }**

- The identifier *e* in the above **catch** block heading is called the **catch** block parameter
- The **catch** block parameter does two things:
	- 1. It specifies the type of thrown exception object that the **catch** block can catch (e.g., an **Exception** class object above)
	- 2. It provides a name (for the thrown object that is caught) on which it can operate in the **catch** block
		- Note: The identifier *e* is often used by convention, but any non-keyword identifier can be used

#### So, it is like an embedded method definition

- When a **try** block is executed, two things can happen:
	- 1. No exception is thrown in the **try** block
		- The code in the **try** block is executed to the end of the block
		- The **catch** block(s) is (are) skipped
		- The execution continues with the code placed after the **catch** block(s)

#### try-catch Control Flow

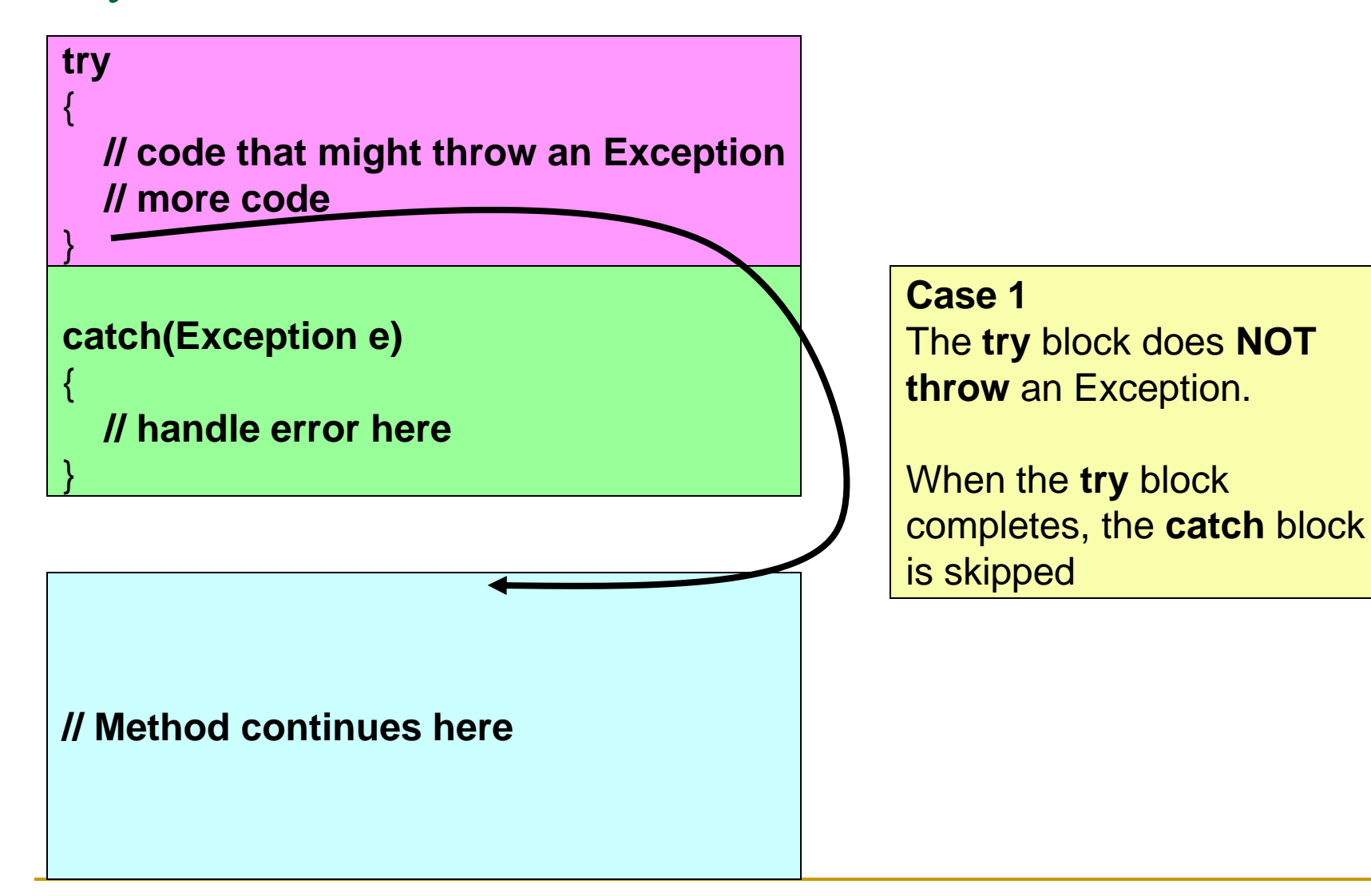

- 2. An exception is thrown in the **try** block and caught in the **catch** block
	- The rest of the code in the **try** block is skipped
	- Control is transferred to a following **catch** block (in simple cases)
	- The thrown object is plugged in for the **catch** block parameter
	- The code in the **catch** block is executed
	- The code that follows that **catch** block is executed (if any)

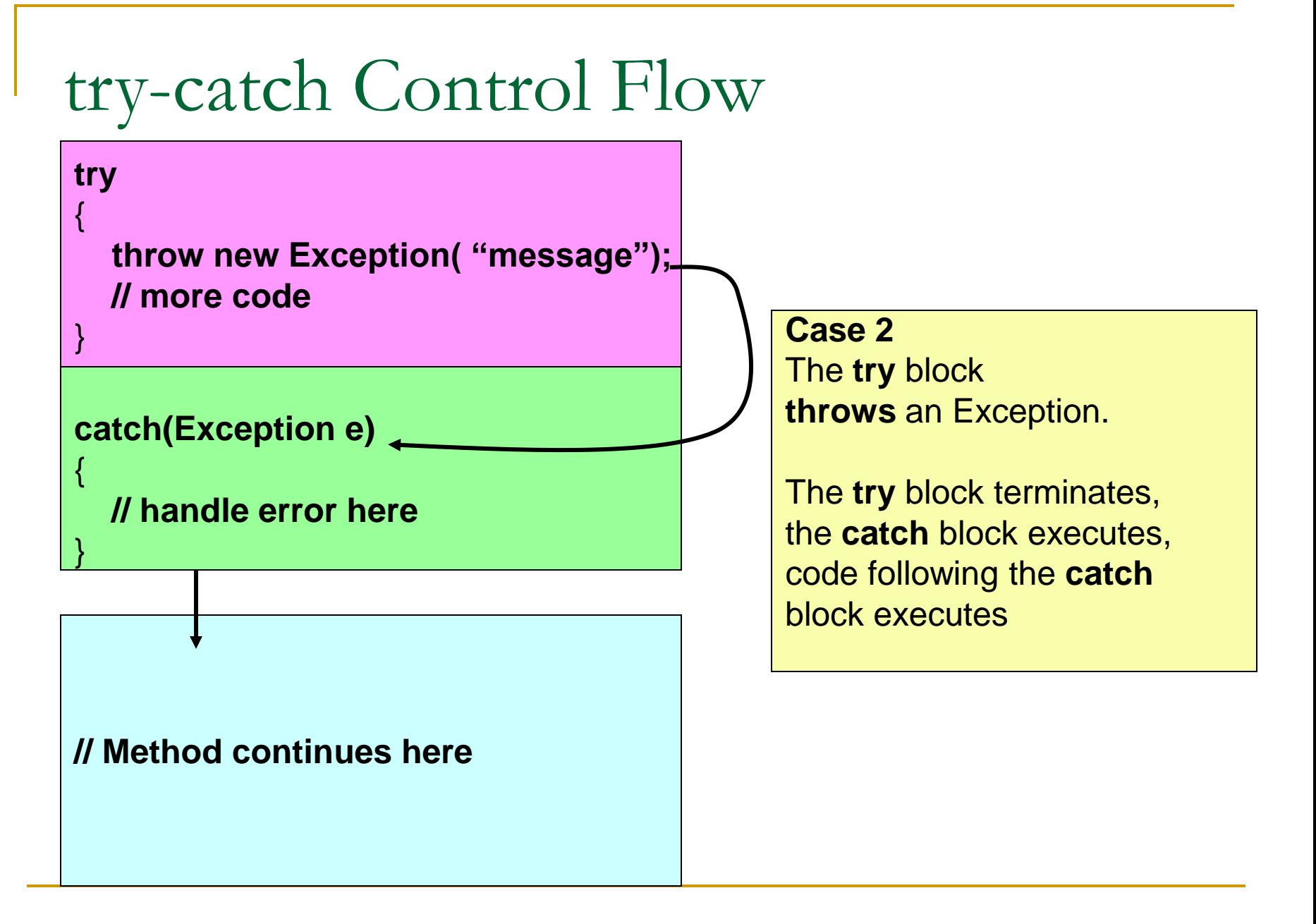

### Exception Classes

- The Java language defines a basic **Exception**  class
	- There are more exception classes in the standard Java libraries
	- □ New exception classes can be defined like any other class
- All predefined exception classes have the following properties:
	- □ There is a constructor that takes a single argument of type **String**
	- The class has an accessor method **getMessage** that can recover the string given as an argument to the constructor when the exception object was created
- All programmer-defined classes should have the same properties

Exception Classes from Standard Packages

- The predefined exception class **Exception** is the root class for all exceptions
	- □ Every exception class is a descendent class of the class **Exception**
	- Although the **Exception** class can be used directly in a class or program, it is most often used to define a derived class
	- The class **Exception** is in the **java.lang** package, and so requires no **import** statement

# Using the **getMessage** Method

```
. . . // method code
try
{
 . . .
   throw new Exception( StringArgument );
 . . .
}
catch(Exception e)
{
   String message = e.getMessage();
   System.out.println(message);
   System.exit(0);
} . . .
```
## Using the **getMessage** Method

**Exery exception has a string instance variable** that contains some message

 $\Box$  This string typically identifies the reason for the exception

- In the previous example, **StringArgument** is an argument to the **Exception** constructor
- This is the string used for the value of the string instance variable of exception **e**
	- Therefore, the method call **e.getMessage()** returns this string

# Defining Exception Classes

- **A throw** statement can throw an exception object of any exception class
- **If** Instead of using a predefined class, exception classes can be programmer-defined
- Two main motivations for creating your own **Exception** subclass:
	- A different type of exception can be defined to identify each different exceptional situation
	- □ These can be tailored to carry the precise kinds of information needed in the **catch** block

## Defining Exception Classes

- **Exery exception class to be defined must be a derived** class of some already defined exception class
	- It can be a derived class of any exception class in the standard Java libraries, or of any programmer defined exception class
- Constructors are the most important members to define in an exception class
	- They must behave appropriately with respect to the variables and methods inherited from the base class
	- □ Often, there are no other members, except those inherited from the base class
- The following exception class performs these basic tasks only

### Exception Object Characteristics

- The two most important things about an exception object are its type (exception class) and the message it carries
	- □ The message is sent along with the exception object as an instance variable
	- □ This message can be recovered with the accessor method **getMessage**, so that the catch block can use the message

### Preserve **getMessage**

- **For all predefined exception classes, getMessage returns** the string that is passed to its constructor as an argument
	- □ Or it will return a default string if no argument is used with the constructor
- **This behavior must be preserved in all programmer-defined** exception class
	- □ A constructor must be included having a string parameter whose body begins with a call to **super**
	- The call to **super** must use the parameter as its argument
	- □ A no-argument constructor must also be included whose body begins with a call to **super**
	- This call to **super** must use a default string as its argument

#### Programmer-Defined Exception Class Guidelines

- Exception classes may be programmer-defined, but every such class must be a derived class of an already existing exception class
- **The class Exception can be used as the base class, unless** another exception class would be more suitable
- **At least two constructors should be defined, sometimes more**
- The exception class should allow for the fact that the method **getMessage** is inherited

#### A Programmer-Defined Exception Class

Display 9.3 A Programmer-Defined Exception Class

```
public class DivisionByZeroException extends Exception
 1
 2
     \mathcal{L}_{\mathcal{L}}3
          public DivisionByZeroException()
                                                           You can do more in an exception
                                                           constructor, but this form is common.
 4
          ₹
 5
               super("Division by Zero!");
 6
          }
          public DivisionByZeroException(String message)
 7
 8
          í
                                                 super is an invocation of the constructor for
               super(message);
 9
                                                 the base class Exception.
10
11
```
Tip: An Exception Class Can Carry a Message of Any Type: int Message

- **An exception class constructor can be defined** that takes an argument of another type
	- **□** It would stores its value in an instance variable
	- It would need to define accessor methods for this instance variable
- A programmer defined exception class may include any information that might be helpful to the recipient

#### An Exception Class with an **int** Message

Display 9.5 An Exception Class with an int Message

```
public class BadNumberException extends Exception
 1
 2
     \{\overline{3}private int badNumber;
         public BadNumberException(int number)
 4
 5
         \{super("BadNumberException");
 6
 \overline{7}badNumber = number;
 8
         \mathcal{F}public BadNumberException()
 9
10
         ſ
              super("BadNumberException");
11
12}
13public BadNumberException(String message)
14
         ſ
15
              super(message);
16
         ł
         public int getBadNumber()
17
18
          €
19
              return badNumber;
20
         }
21
     }
```
### Constructors and Exceptions

Up until now we've had no way to recover if a bad parameter was passed to a constructor. We usually just exited the program with System.exit(). A better way is to throw an exception

```
public class BankAccount {
  private int balance;
  public BankAccount( int startingBalance ) {
      if (startingBalance < 0)
          throw new BadNumberException( startingBalance );
      balance = startingBalance;
  }
}
```

```
trying constructors
public class BankAccountDemo {
  public static void main( String[ ] args ) {
       BankAccount myAccount; // outside the try block???
       try {
           Scanner in = new Scanner (System.in);
           System.out.print( "Input starting balance: " );
           int startBalance = in.nextInt();
            myAccount = new BankAccount( startBalance );
            // more of the good stuff here
       }
       catch (BadNumberException bne )
        {
            // handle the bad input
            System.out.println("Deposits must be postive");
            Sysetem.out.println("You entered " + 
                                             bne.getBadNumber());
       }
       System.out.println( "good bye ");
   }
}
```